## **Evidência de Testes**

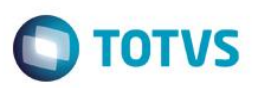

## **Evidência de Testes**

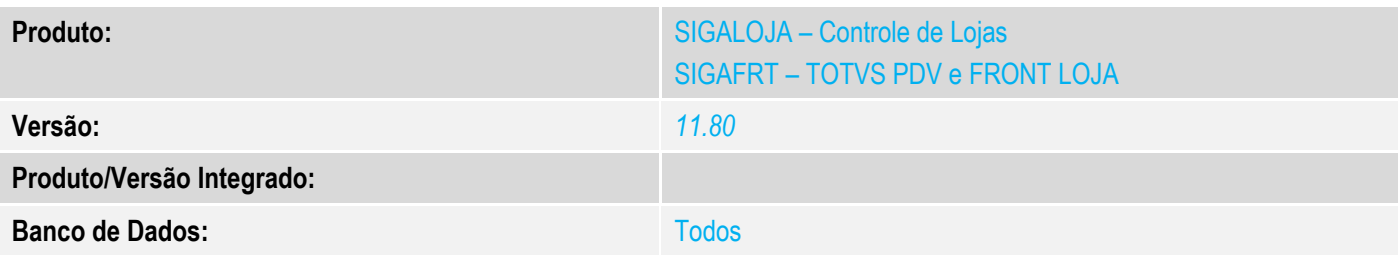

#### **1. Evidência e sequência do passo a passo** *[obrigatório]*

## **Teste Unitário (Codificação)**

#### **Pré-requisito:**

- Possuir uma impressora não fiscal homologada
- Equipamento SAT devidamente ativado tanto na máquina onde será utilizado como no site da SEFAZ e no sistema **Protheus**
- Binário do sistema atualizado

#### **Configuração inicial no cadastro de estação**

#### No **SIGALOJA**, acessar *Atualizações/Ponto de Venda/Estações(LOJA121).*

#### No **SIGAFRT**, acessar *Miscelanea/Configuracoes/Estacao(LOJA121).*

Configurar o tamanho de colunas de acordo com a impressora informada:

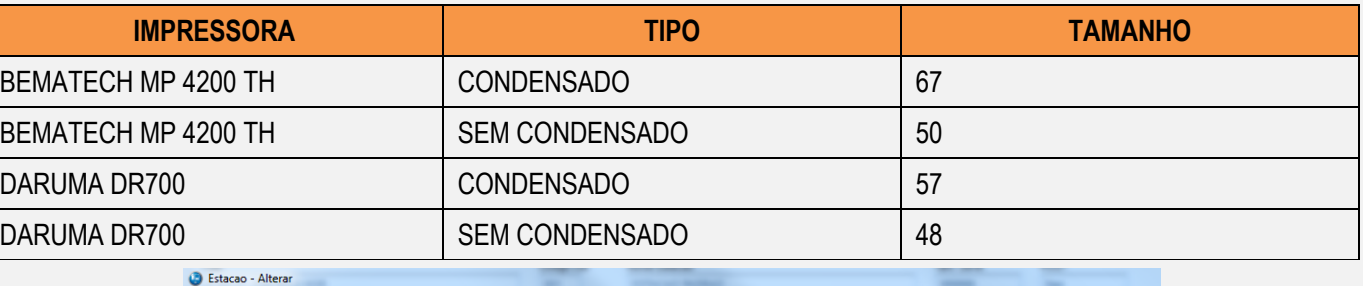

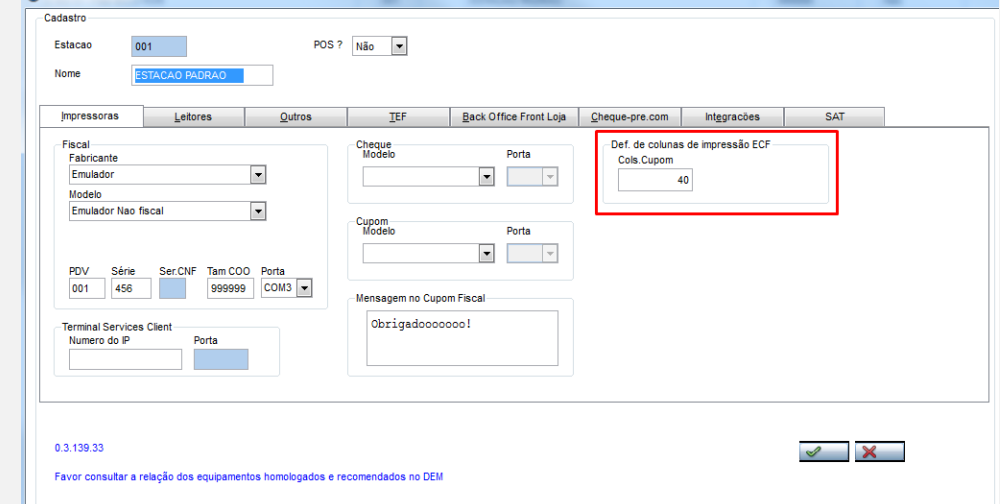

 $\overline{\bullet}$ 

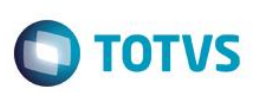

## **1. Processo de venda Venda Assistida**

No **SIGALOJA**, acessar *Atualizações/Atendimento/Venda Assistida(LOJA701C).*

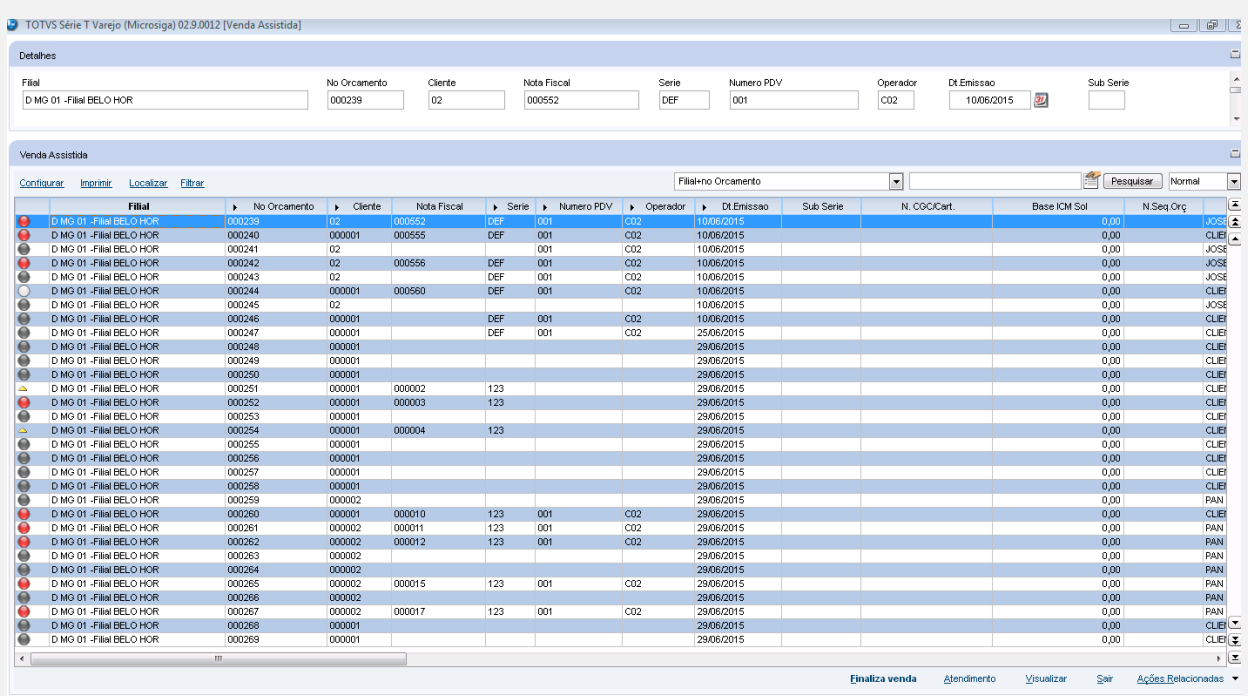

## **Venda de 1 produto**

Selecionado um Vendendedor e um Cliente, e foi cadastrado 1 produto.

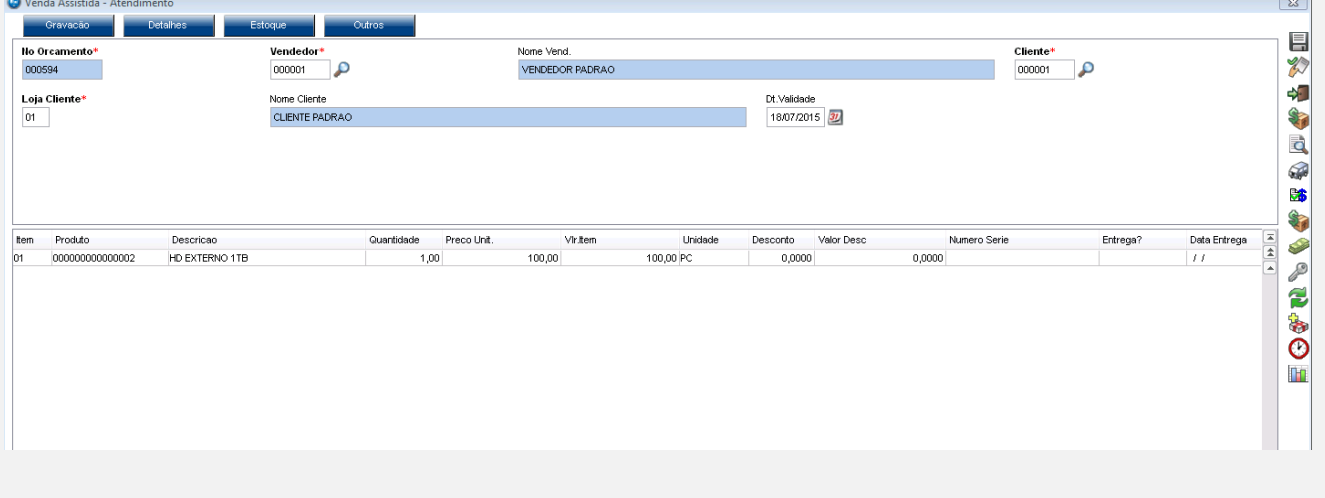

Forma de pagamento dinheiro, finalizada a venda

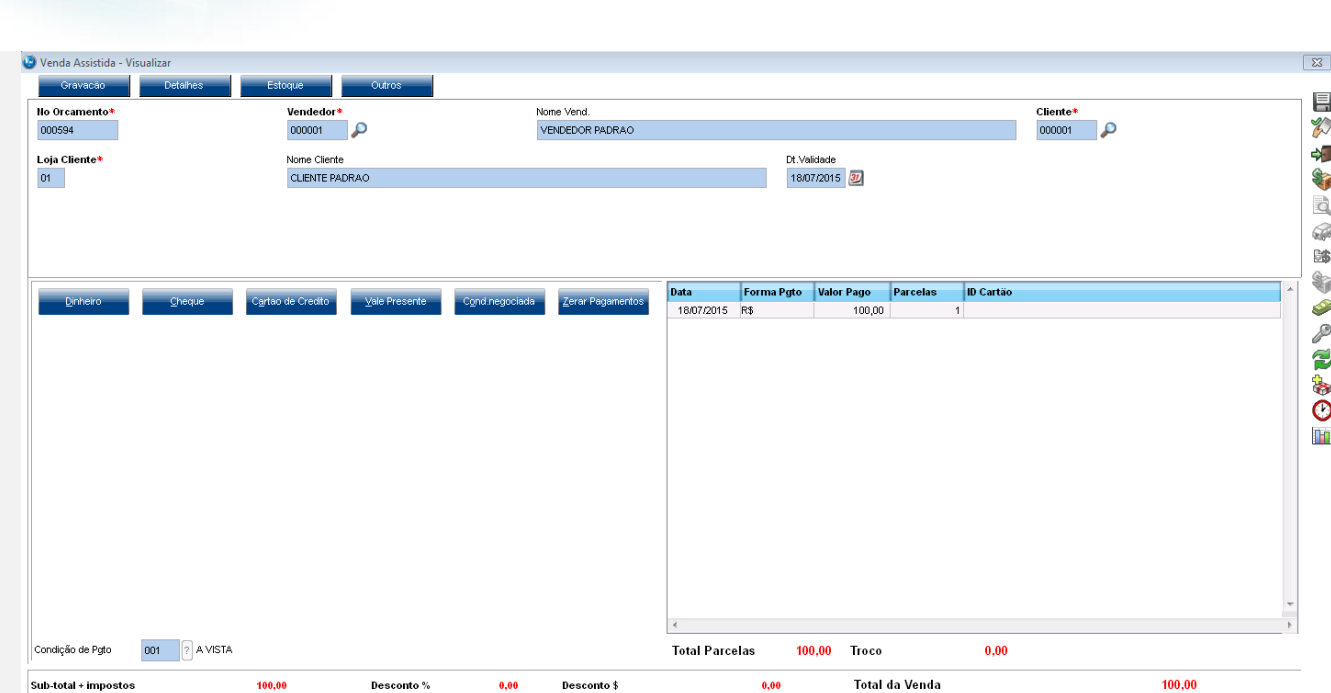

**O** TOTVS

Será impresso um cupom CF-e SAT

**Evidência de Testes**

## **2. Processo de venda TOTVS PDV**

No SIGAFRT, acessar Atualizações/Frente de Lojas/TOTVS PDV(STIPOSMAIN).

## **Venda de 1 produto**

Clique em Abrir Caixa.

**Evidência de Testes**

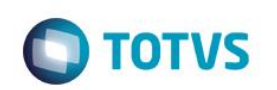

Este documento é de propriedade da TOTVS. Todos os direitos reservados. ©

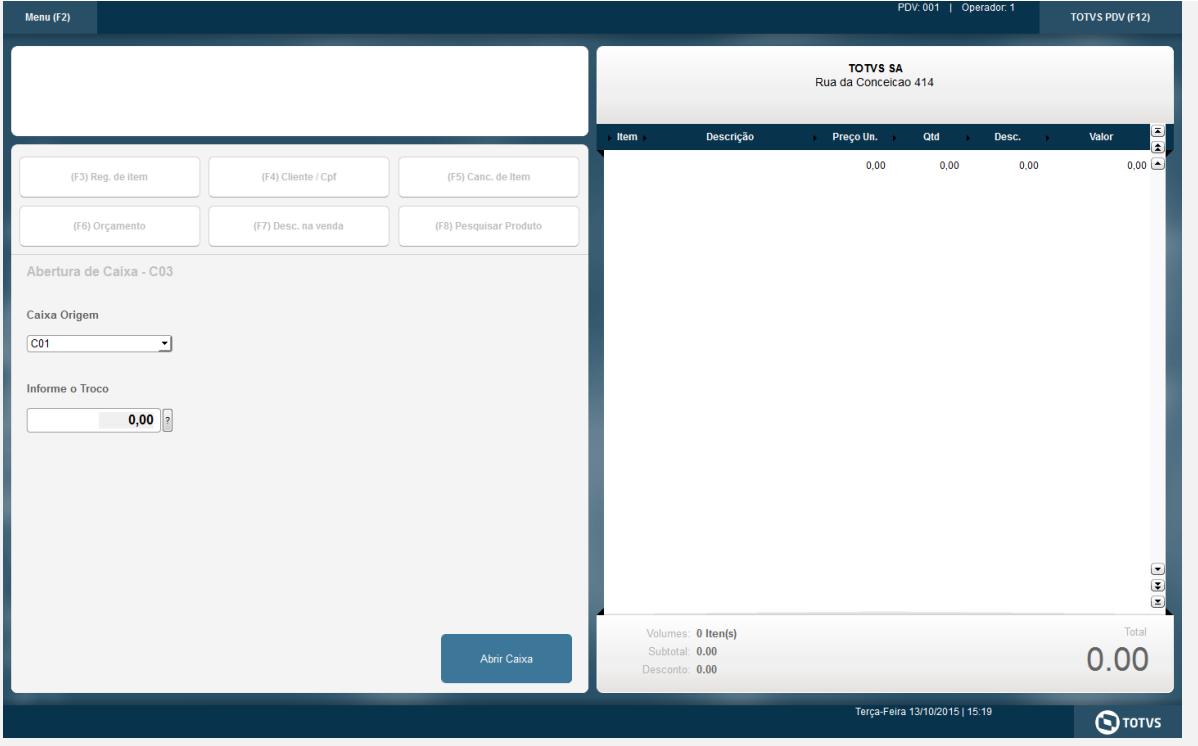

Informar CNPJ/CPF do cliente se solicitado

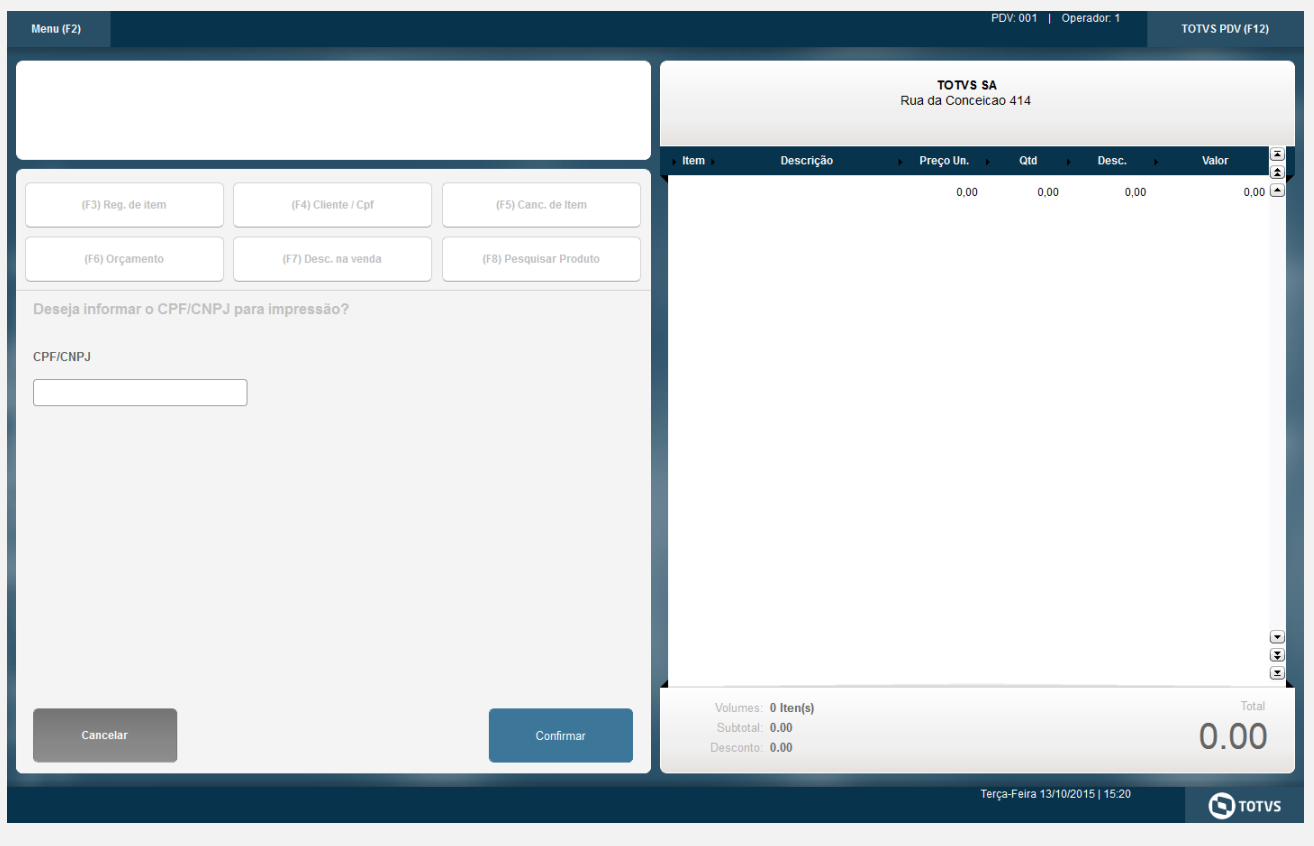

Selecionar o Vendedor

Este documento é de propriedade da TOTVS. Todos os direitos reservados. ©

# **Evidência de Testes**

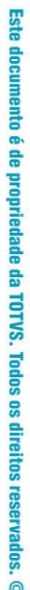

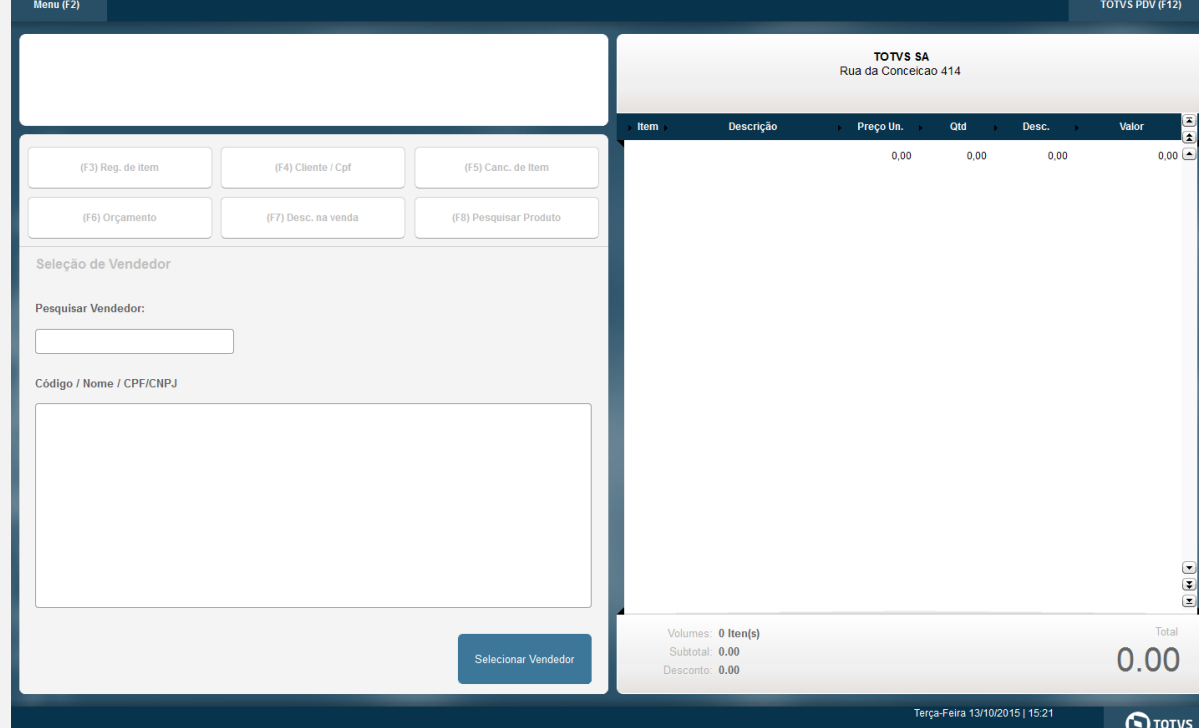

## Informe 1 produto

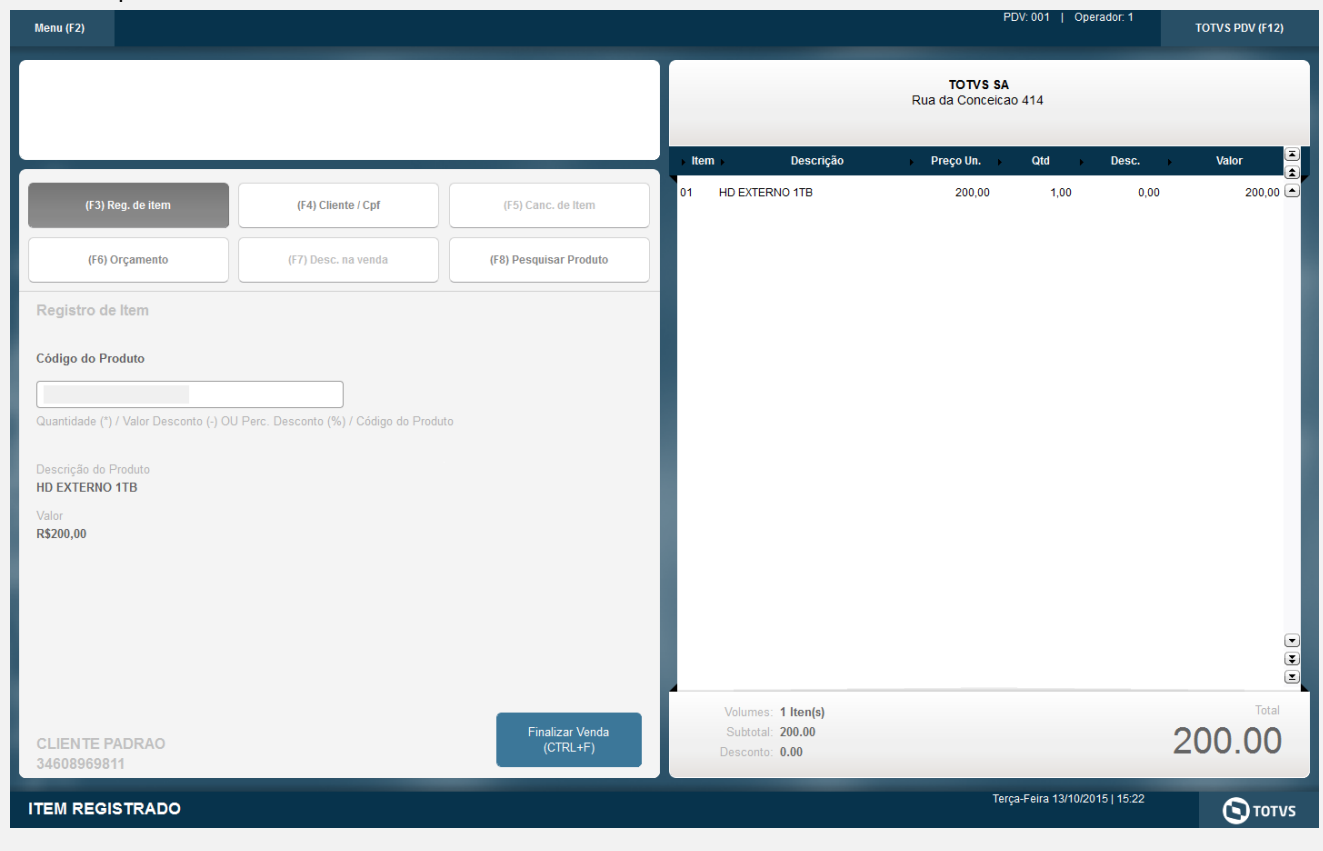

## Clique em Finalizar Venda

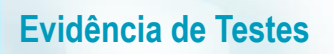

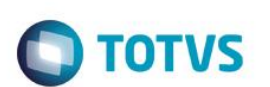

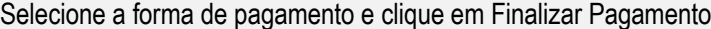

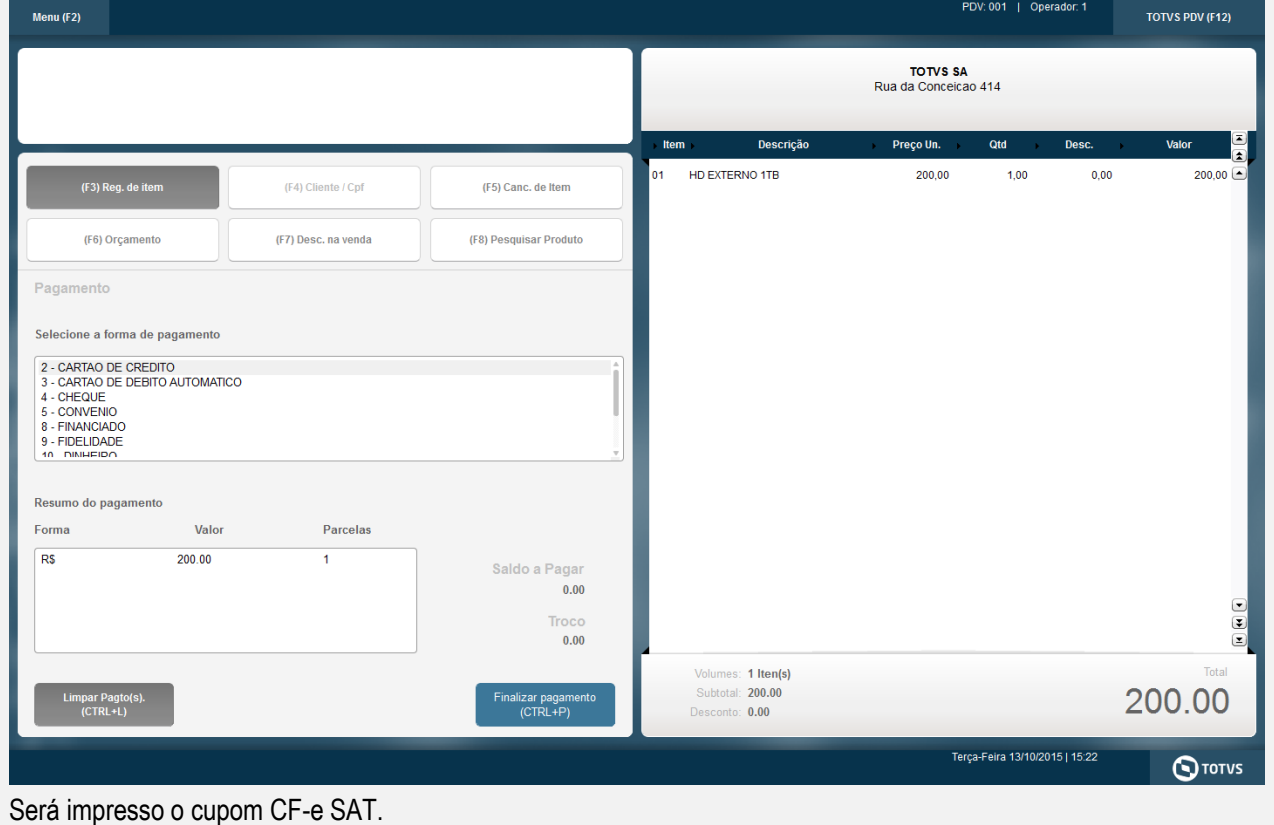

**3. Processo de venda Front Loja**

**Exemplo Frente de Lojas**

No **SIGAFRT**, acessar *Atualizações/Frente de Lojas/Atendimento (FRTA271).*

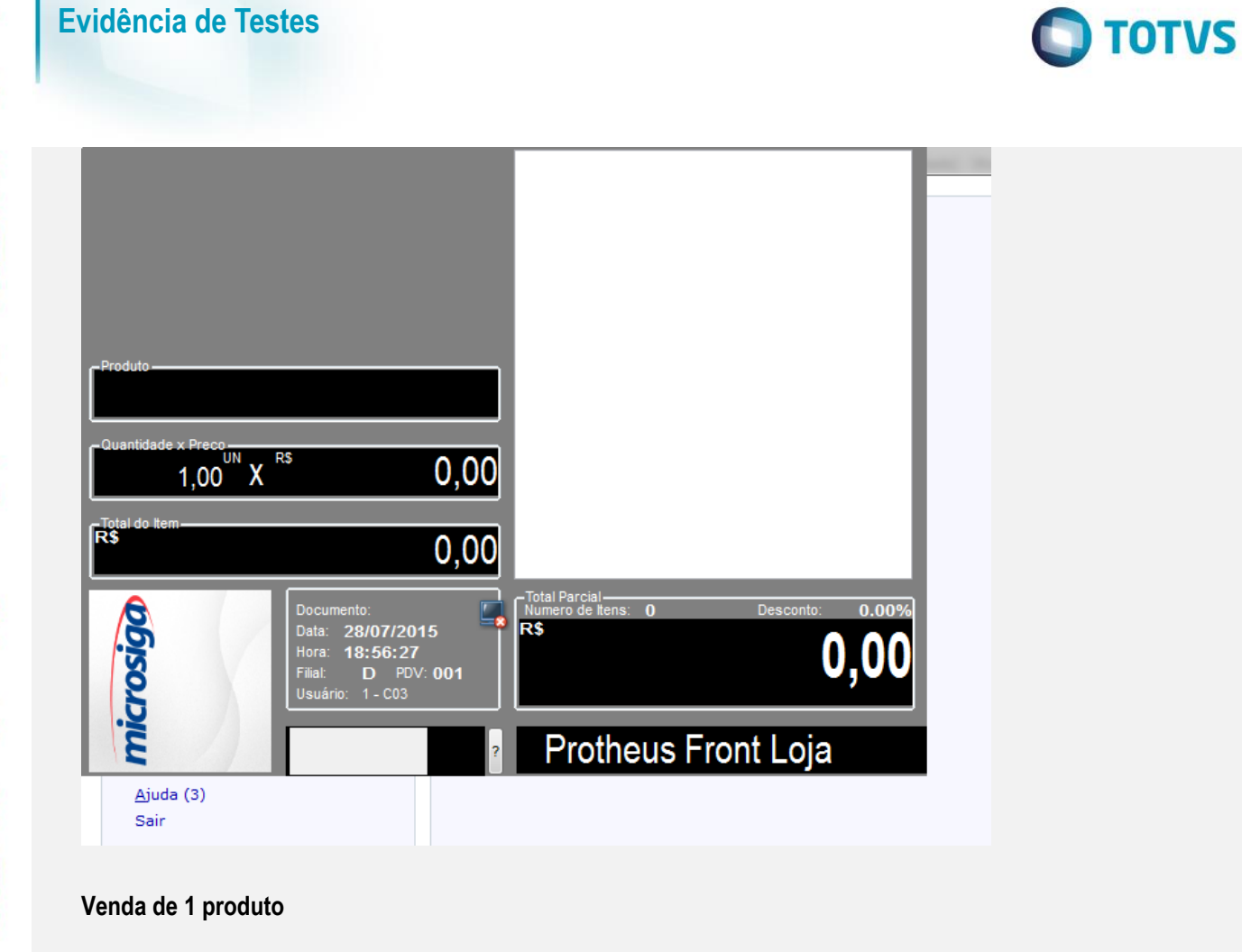

#### MICROSIGA SOFTWARE S.A. Av. Braz Leme, 1631 - São Paulo www.microsiga.com.br 28/07/2015 18:59:17 PDV:001 لأست CUPOM FISCAL ITEM CÓDIGO **DESCRICÃO ASPIRINAC** QTDxUNITARIO ST VALOR (R\$) ------------------------------001 00000000000000 ASPIRINA C  $1x50,00$ T18.00% 50,00  $1,00^\text{cx}$  X  $50,00$ RČ

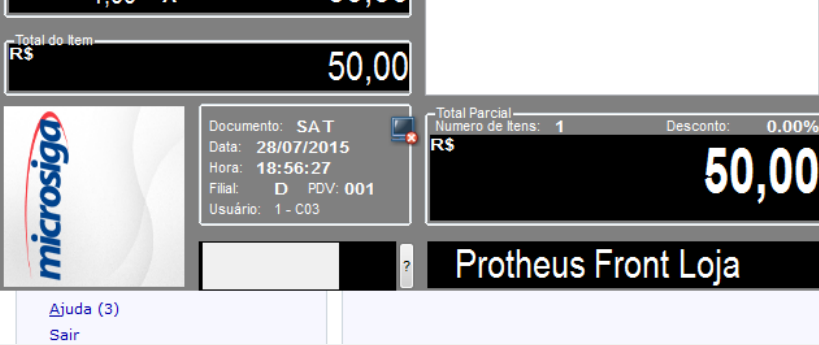

Forma de pagamento dinheiro, finalizada a venda

 $COD: SAT$ 

 $50,00$ 

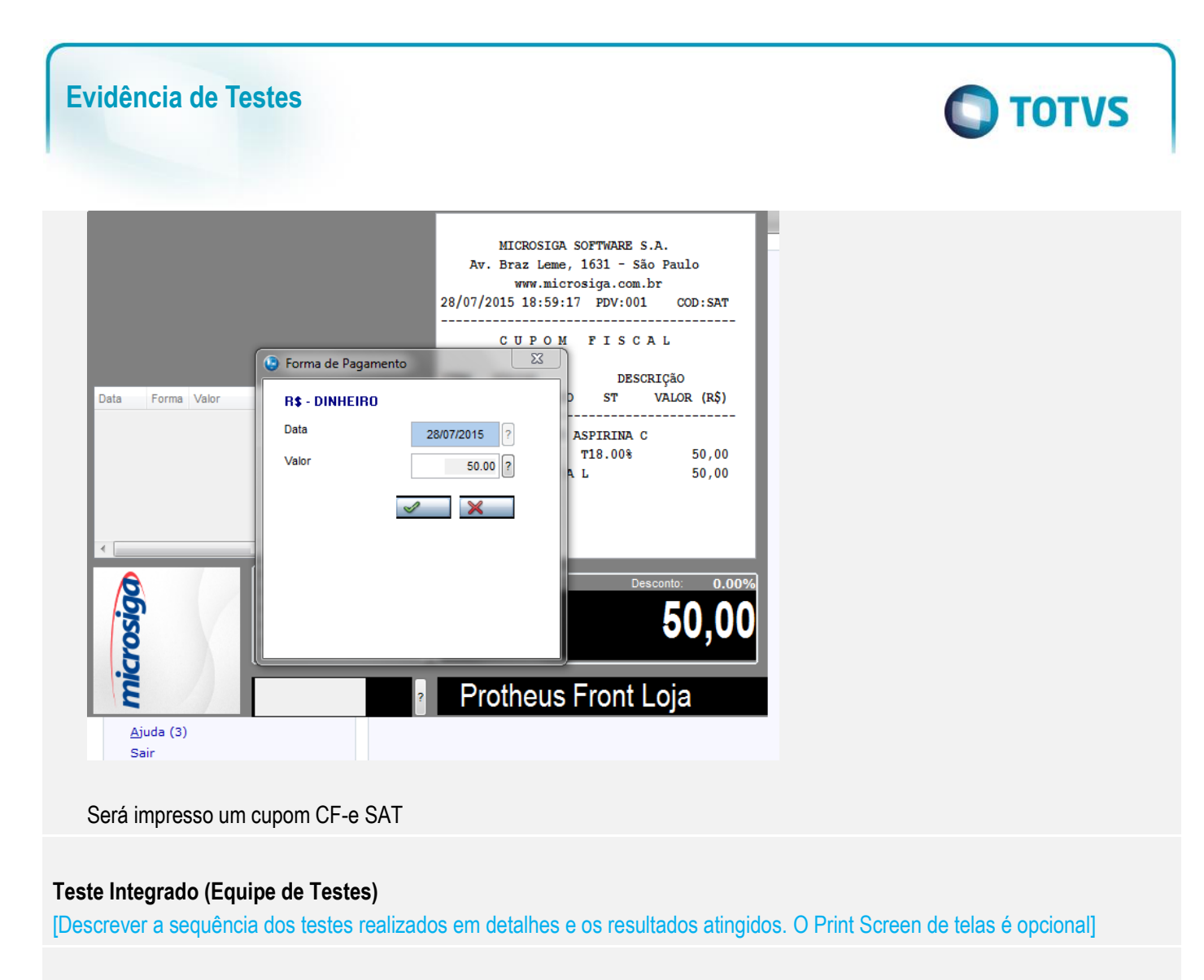

#### **Teste Automatizado (Central de Automação)** *[Opcional]*

[Informar as suítes executadas e descrever os resultados atingidos]

## **Dicionário de Dados (Codificação)** *[Opcional]*

[O objetivo é incluir o print-screen da tela do dicionário de dados atualizado quando necessário.]

## **2. Outras Evidências**

O objetivo é indicar para a equipe de Testes que a informação criada deve ser validada, como por exemplo, publicação de ponto de entrada, etc.